## Install google chrome for windows 7 64 bit

CLICK HERE TO DOWNLOAD

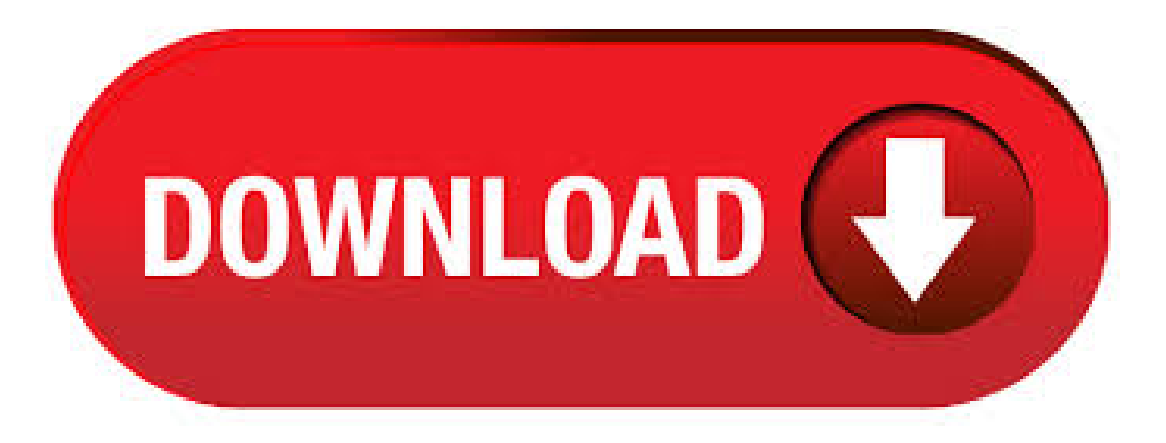

 $6/16/$   $\cdot$  Google Chrome is a browser that combines a minimal design with sophisticated technology to make the Web faster, safer, and easier. Use one box for everything--type in the address bar and get Subcategory: Web Browsers. Install Chrome on Windows. Download the installation file. If prompted, click Run or Save. If you chose Save, double-click the download to start installing. Start Chrome: Windows 7: A Chrome window opens once everything is done. Windows  $8 \& A$  welcome dialog appears. Click Next to . google chrome for windows  $764$  bit free download -Google Chrome (bit), Google Chrome beta (bit), Google Chrome for Debian/Ubuntu (bit), and many more programs. Here you can download some Older version of google chrome browser in 32 / 64 bit. Google Chrome Beta Add info KB Google Chrome Beta Add info KB Google Chrome Beta Add info KBGoogle Chrome Beta Add info KBGoogle Chrome Beta Add info KBGoogle Chrome Beta Add. 5/30/ · Download Google Chrome Offline Installer for Windows 10, 7 If you want to download the latest version of Google Chrome web browser for your Windows PC, or simply want to update the old chrome browser, then you can use the Google Chrome offline installer to . Google has released 64 bit version of Google Chrome for Windows 8 and Windows 7, the same day, they also released the 32 bit chrome 37 as well. Before releasing Google Chrome 64 bit version for Windows 8, 7 in a stable channel, it was available but only in the browser's Dev and Canary channels. Download Latest version of Google Chrome for Windows 10, 7, 8/ (64 bit/32 bit) Free. When it comes to web browsing, Google Chrome is a

pacesetter as it is built with future browsing in mind. Google understands that browsing needs to keep. Google Chrome bit is a web browser that combines a minimal design with sophisticated technology to make the Web faster, safer, and easier. Use one box for everything--type in the address bar and get suggestions for both search and Web pages. Thumbnails of your top sites let you access your favorite pages instantly with lightning speed from any new tab. Desktop shortcuts allow you to launch. 6/28/ · Pros and cons of Download Google Chrome For Windows 7 64 Bit. The very fast thing about google chrome for windows 7 64 bit is the speed. In competition, chrome is in the highest in rank. Again, the simplicity of chrome will attract you the most. There are add ons and extensions for flexible users. Install Chrome on Windows. Download the installation file. If prompted, click Run or Save. If you chose Save, double-click the download to start installing. Start Chrome: Windows 7: A Chrome window opens once everything is done. Windows  $8 \& A$  welcome dialogue appears. Click Next to  $.5/28/$  · google chrome free download for windows 7 and windows 8 with installation guide using chrome 20 version. google chrome download and install windows Google Chrome Free Download for Windows 10, 8, 7 – Download Google Chrome Offline Installer for Windows PC is one of the best solutions for internet browsing that offers you an extraordinary level of security, speed, and various attributes. This browser integrates marginal layout with innovative modern technology to make the web faster. Why Download Google Chrome using YepDownload? Google Chrome Simple & Fast Download! Works with All Windows (64/32 bit) versions! Google Chrome Latest Version! Fully compatible with Windows 10; Disclaimer Google Chrome is a product developed by Google. This site is . 5/9/ · Google Chrome is a fast, simple, and secure web browser, built for the modern web. Speed Chrome is designed to be fast in every possible way. It's quick to start up from your desktop, loads web pages in a snap, and runs complex web applications lightning fast.  $3/23/$  · Download Google Chrome latest version full offline installer setup for Windows 10, 8, 7, Windows XP, (32 bit, 64 bit) Mac, Android Smartphone and other supported OS. Download Chrome latest version today to experience the most secure and reliable internet browsing, online shopping, net banking, downloading files, watching online videos and. Free Download Google Chrome App latest version () for Windows 10 PC and laptop: Get Google Chrome and enjoy fast, feature rich and secure internet browser with a password manager and extensions agojuye.vestism.ru the Full Download & Install Guide. The Google Chrome for PC with freeware license available for Windows bit as well as the bit operating system of a laptop and PC without limits and presented for all software users as a free download. It belongs to the web browser category. Synchronization. Download Google Chrome (bit) for Windows PC from FileHorse. % Safe and Secure Free Download bit Latest Version 6/14/ · Google Chrome Offline Installer 32 bit. If your PC does not support bit software. Google provides the bit version of software with exact look and feel. This version uses almost half RAM than bit version but uses more CPU. Supported OS: Windows 10//8/7 bit Download. Google Chrome Offline Installer 64 bit. Chrome Download For Windows 7 Ultimate 32 Bit windows 7 starter oem keygen windows 7 iso image how to build a web page for free. This resource will guide you that ho to Fix Google Chrome in Bit Windows 7 using simple steps. Fix Google Chrome in Bit Windows 7 The users who have installed google chrome in the bit version of the Windows 7 will get this problem. Download Google Chrome For Windows Windows 10 users also prefer to have such a wonderful product for their system. Though there are other choices available but chrome for Windows 10 is something amazing with the latest features. Here you can simply download google chrome for windows 7 64 bit and install it in your system. Download free Google Toolbar for Windows 7. Get the power of Google Toolbar in Windows 7 by downloading it. Google Toolbar is available for Windows 7 either 64 bit or 32bit windows. But in this blog, I am explaining how to download and install this very useful toolbar for Microsoft Windows 7 64 bit only. I need to install Chrome as 32 bit on my 64 bit system. And don't tell me it's impossible as one poster said because it's not. I need this because Slingbox media does not work in the browser on 64 bit Chrome. I would like to cast my Slingbox stream to my Chromecast, but I can't play the stream in my browser because my Chrome install is 64 bit. Download Latest version of Google Chrome for Windows 10 (64/32 bit). Google Chrome is a brand new superior Internet browser which provides excellent Internet surfing experience It has an extremely convenient interface and the new cutting edge engine of the app provides outstanding speed of opening internet pages Google is always on the brink of the technologies and their free web browser is. Still Google Chrome is only available for Windows & Linux operating system and no mac version is available. There are many users reporting that Google Chrome doesn't work with Microsoft latest operating system Windows 7 64 bit version. Here is solution to make Google Chrome Work onWindows 7 64 bit. RunGoogle Chrome onWindows 7 64 bit. 3/1/ · Tipsand tricks Howto upgrade Googlechrometo the 64 bits version for Windows - Duration: Learn Windows 10 and Computers 4, viewsAuthor: Dararith Hoeung. Google Chrome is a fast, simple, and secure web browser, built for the modern web. Speed Chrome is designed to be fast in every possible way. It's quick to start up from your desktop, loads web pages in a snap, and runs complex web applications lightning fast. Google Chrome bit version for Windows was listed on agojuye.vestism.ru on and it is marked as Freeware. All software products that you can find on agojuye.vestism.ru, including Google Chrome bit, are either free, freeware, shareware, full version, trial, demo or open-source. 6/4/ · Chrome Driver Download For Windows Bit And Bit () work with agojuye.vestism.ru Driver is the server of standalone which manages Web driver's wire protocol download free for your windows 32 bit / 64 agojuye.vestism.ru Chrome Driver is avail for both Android and desktop Windows or a Mac. Install it by using the agojuye.vestism.ru file setup. Google Chrome for Windows and Mac is a free web browser developed by internet giant Google. Chrome is designed to offer its users a fast and easy browsing experience, reason why its user interface is rather agojuye.vestism.ru has put efforts into making its browser a safe one with great settings, information and cookies management built-in tools. Why Download Google Chrome Beta using YepDownload? Google Chrome Beta Simple & Fast Download! Works with All Windows (64/32 bit) versions! Google Chrome Beta Latest Version! Fully compatible with Windows 10; Disclaimer Google Chrome Beta is a product developed by Google. This site is not directly affiliated with Google. 12/13/ · The design of Google Chrome makes it safe for the user when browsing since It has inbuilt phishing and malware protection, with auto updates the program is updated with the latest security updates hence keeping the user's computer free of viruses, malware, Trojans, and worms. With sandbox capability malware, from one tab cannot be transferred to the next or any other tab. Filehippo Google Chrome For Windows 7/8/10 Offline Installer 32/64 Bit Free Download also known as chrome, it is the cross-platform which is developed by Google. It was released in firstly for the Microsoft Windows and then later it was also ported for the android, macOS, IOS, and Linux. 6/20/ · Hey everyone! Google has updated the Windows version its browser to support bit! However, you won't automatically get it when you install the agojuye.vestism.ru: thecoderworld. 6/6/ · Download Windows 7 Ultimate ISO 32/bit Full Version [] by PcHippo · Published June 6, · Updated April 27, Here is the Windows 7 Ultimate ISO Download free full version for both 32bit and 64bit systems.  $3/24/$  · Google Chrome (bit) Download (Latest) for Windows . Install Google Chrome (bit) full setup 64 bit and 32 bit on your PC. safe and free download from agojuye.vestism.ru Latest Browsers and Plugins software category which a new technology in (MB) From Author's Site to download for you by Google. 6/9/  $\cdot$  Get Google Chrome for Windows 10//8/7/XP pro 32/64 bit, the best freeinternet browser. Download &installlatest Google Chrome browser for Windows PC, laptop, tablet, phone. 4/12/ · This offline installer setup of Google Chrome 80 browser is compatible with both 32 bit and 64 bit Windows versions and will work with Windows XP / Vista / 7 / 8 / / Related Posts: Top 10 Best Text & Code Editors for Windows 7 | 8 | Hi, First thing you must do is download

and then install first the latest version of the Virtual Box for the windows 7 and then after that just simply download agojuye.vestism.ru file for the Google Chrome and then just simply click the start from the Virtual Box and then simply click the on the button and then the wizard can start it will help to create a new VM in the Virtual Box and just simply name.